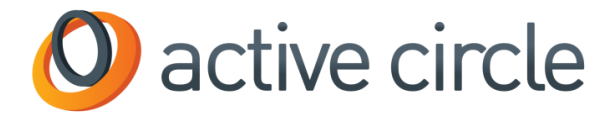

# **Active Data Mover**

Automate your Archive & Preservation Workflow

Offload your Primary Storage

**Offload your Primary Storage**

The primary storage, whether high-speed SANs or scale-out NAS, is usually filled up with loads of files that you don't need to read within the millisecond.

#### **Active Media Explorer**

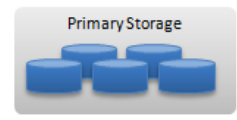

**Editing, Parking** 

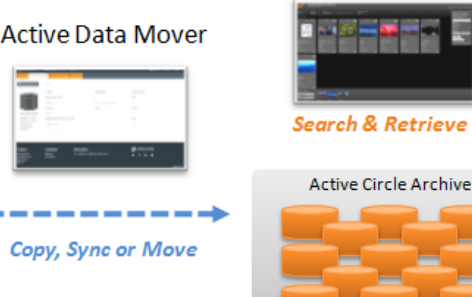

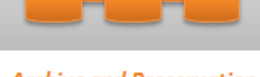

**Archive and Preservation** 

This data could reside on secondary storage, where it would be protected and accessible for re-use. It could be shared between multiple users, and indexed for easy search and retrieval.

You would simplify the workflow, increase your level of data protection and optimize your storage costs.

#### **Automate the Archive workflow**

The Active Data Mover offers multiple policies for your data: cumulative sync via incremental copy, or just a move to the secondary storage. The Data Source is a directory or a file system in your primary storage, and the destination is an Active Circle share with all the benefits of Active Circle including HSM.

#### **Copy, Sync or Move**

The most popular policy is the Copy, which incrementally copies and offers immediate protection and long-term data retention. Then you can remove the data from the primary storage manually, knowing that a historical copy is available.

The Sync mode creates a mirror in the secondary

storage. Deleted files are removed in the secondary storage. Then you can activate history in Active Circle to keep all data updates in the secondary.

The Move policy copies and deletes from the source according to the defined policy. For example you can move all files older than six months from your primary storage. When you need it, this data is accessible in the same file structure.

#### **Filters and scheduling**

Include or exclude filters are available for selecting or rejecting source files. Filters are based on name, size, date or other file attributes. Then the jobs are scheduled by a calendar-based powerful policy.

#### **Monitor Jobs**

All jobs are monitored and traced by the administration interface. You can see job statistics such as number of files, data volume, and current status. You can pause and re-start a job if you need to. You can also drill-down to the individual files that have been copied or moved.

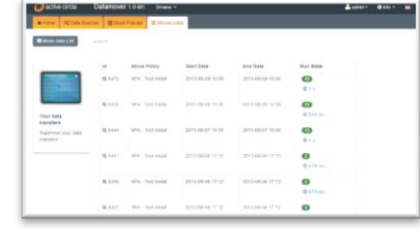

#### **Compatibility**

Full web-based application

Compatible with Chrome, Internet Explorer and Firefox

Based on Active Media Connector, the Active Circle web services API

Data mover engine runs on linux, possibly an Active Circle node

Reads from any primary storage accessible via SAN clients or through the LAN

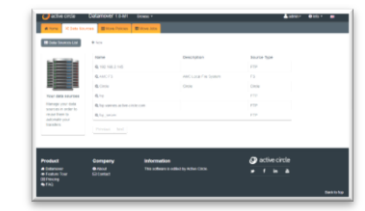

# **Active Data Mover – Features**

### **Features**

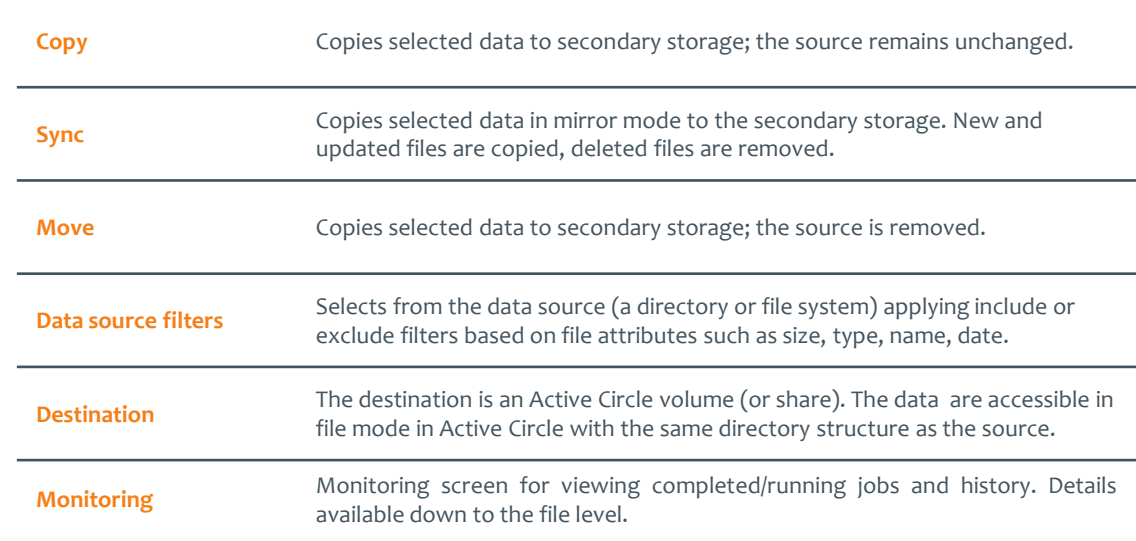

## **Compatibility**

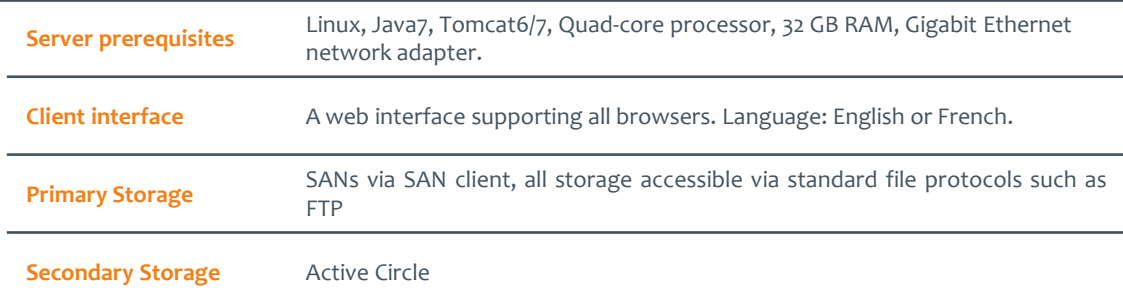

*My SAN is automatically offloaded and my content is safe*  $\sqrt{9}$ 

Active Circle SA is a software development company specializing in data storage. Active Circle is a registered trademark of Active Circle SA. All other marks and names mentioned herein may be trademarks of their respective companies. © 2013 ACTIVE CIRCLE - No part of this document may be copied or reproduced in any way without prior written permission.